# 01CAN 通讯协议

1、通讯速率:1000kbps

2、帧格式: 扩展帧格式, 采用 8 字节固定长度, 帧 ID 为 29 位。

ID 分配如下表

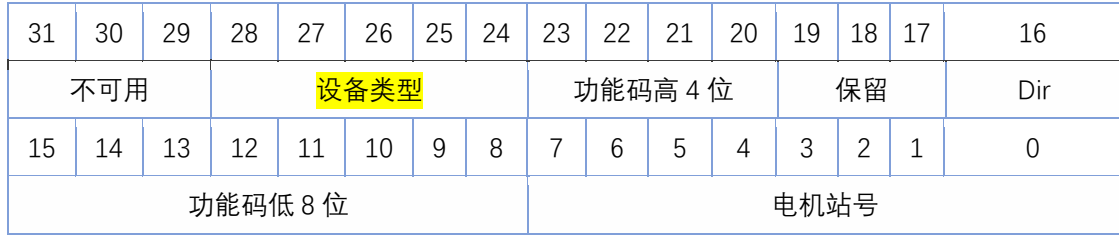

**Dir:**

为 0 时代表控制器发出的指令为 1 时代表是驱动传回的数据

#### **功能码**

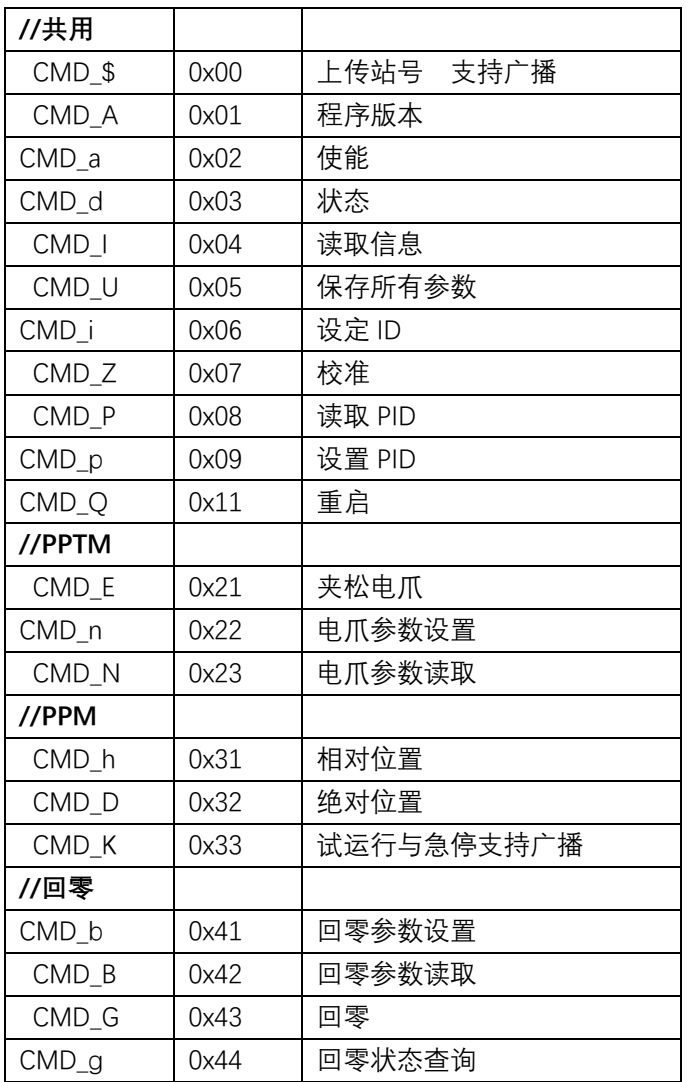

#### **电机站号**

范围是 0x00-0xff (0-255) 其中 0 为广播, 具体电机站号为 1-255

例如

令 3 号电机使能 ID 00 00 02 03 数据 01

注:以下表格的电机站号均用 0n 代替

#### **数据为大端模式**

假设有一个32位long数据, 0x12345678, 它在大小端的存储方式为:

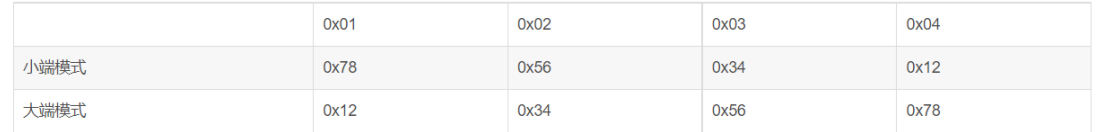

## 1、 CMD\_\$上传站号

ARM→驱动板

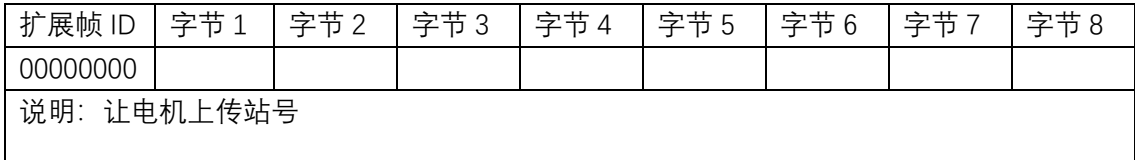

驱动板→ARM

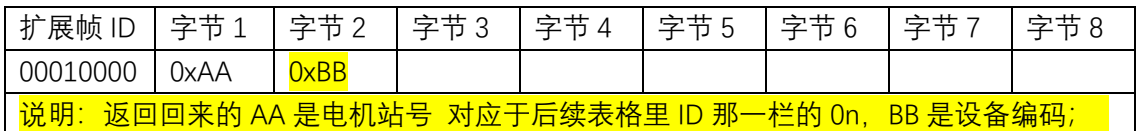

#### 2、 CMD\_A 读取程序版本

ARM→驱动板

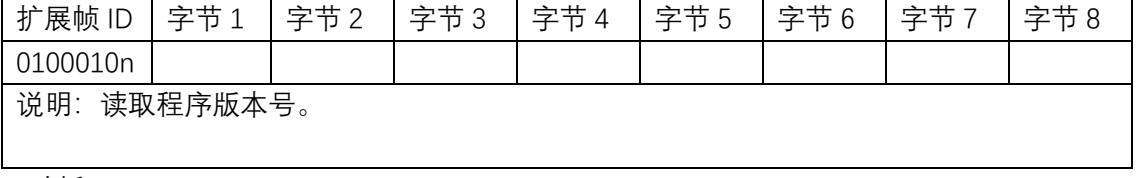

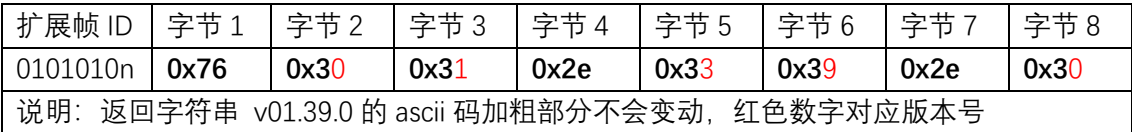

# 3、 CMD\_a 使能电机

ARM→驱动板

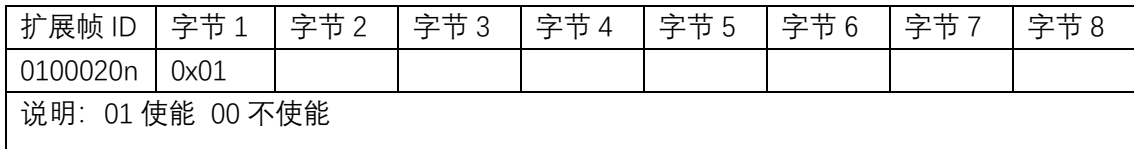

驱动板→ARM

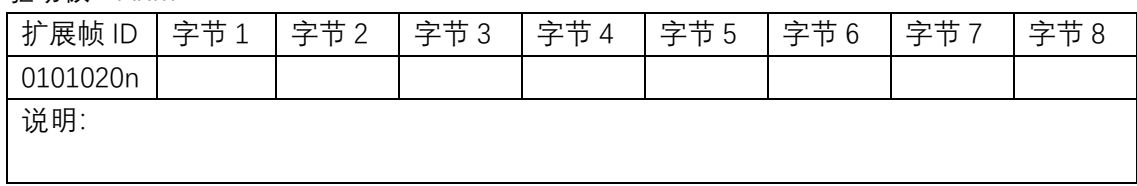

## 4、 CMD\_d 状态查询

ARM→驱动板

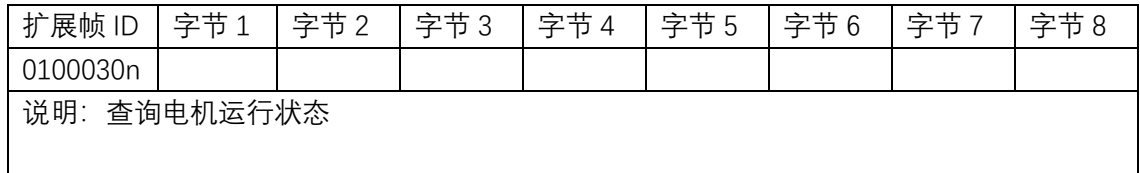

驱动板→ARM

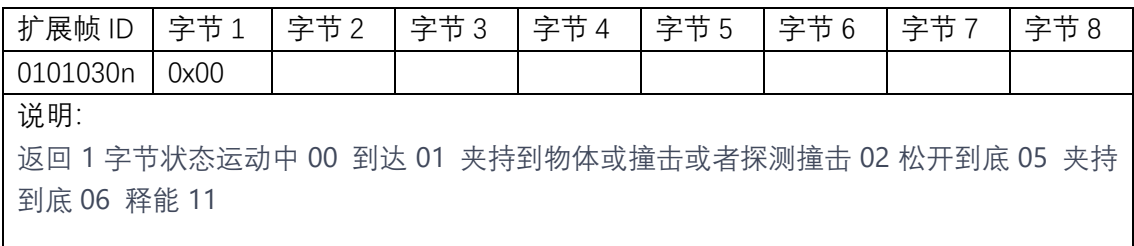

## 5、 CMD\_I 读取信息

ARM→驱动板

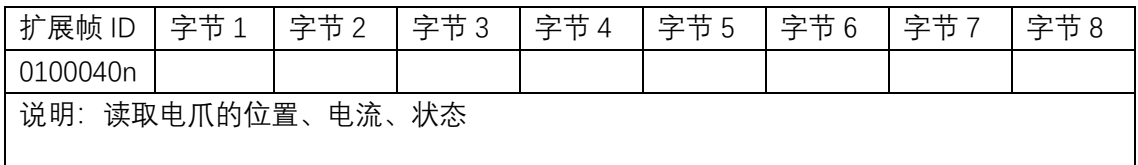

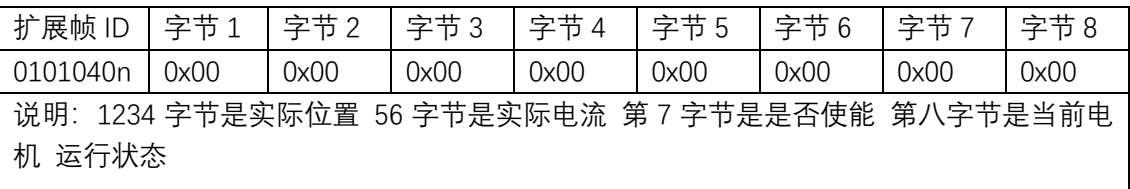

## 6、 CMD\_U 保存所有参数

ARM→驱动板

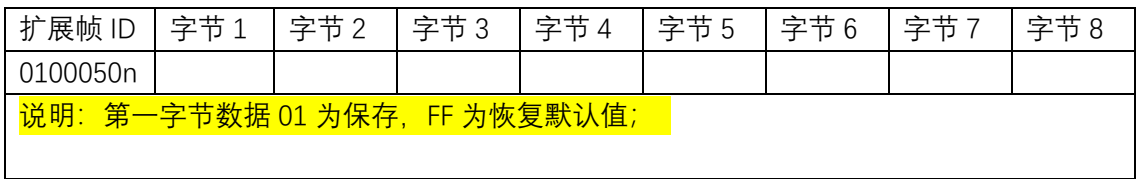

驱动板→ARM

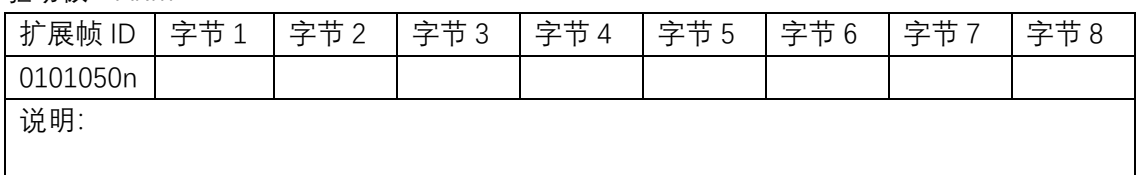

## 7、 CMD\_i 设定 ID

ARM→驱动板

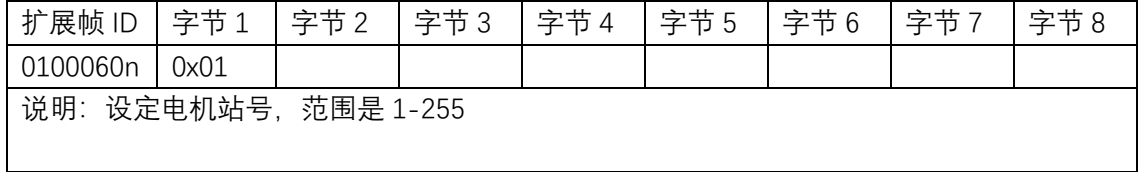

驱动板→ARM

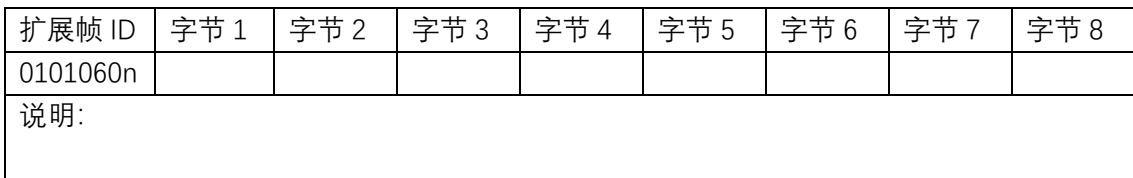

#### 8、 CMD\_Z 校准

ARM→驱动板

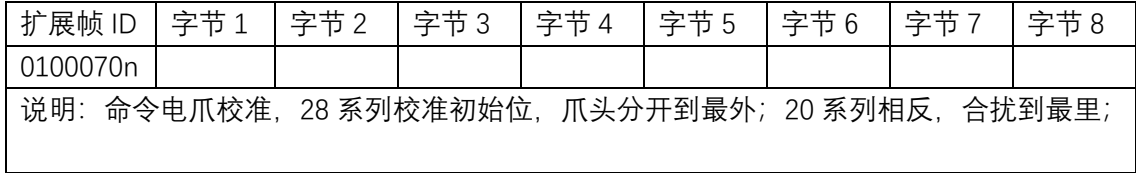

驱动板→ARM

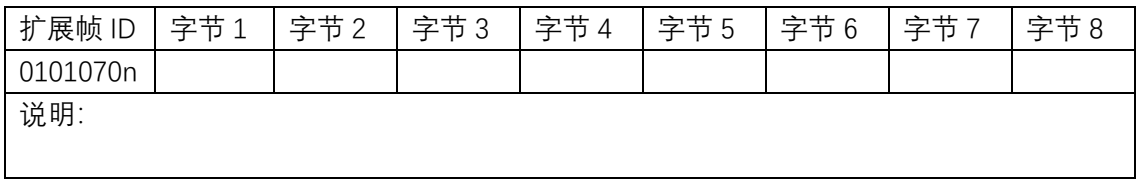

### 9、 CMD\_P 读取 PID

ARM→驱动板

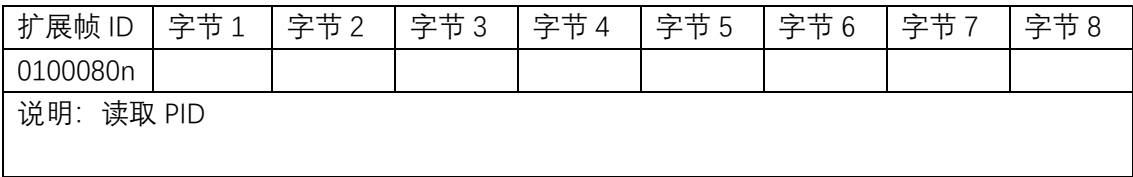

驱动板→ARM

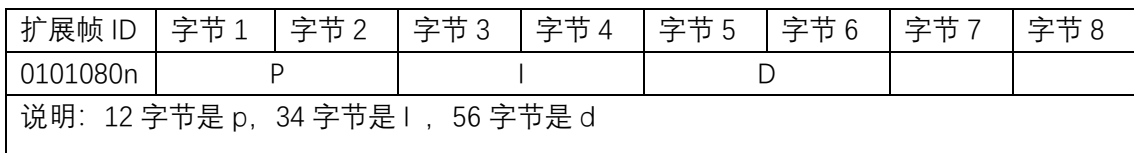

## 10、 CMD\_p 设置 PID

ARM→驱动板

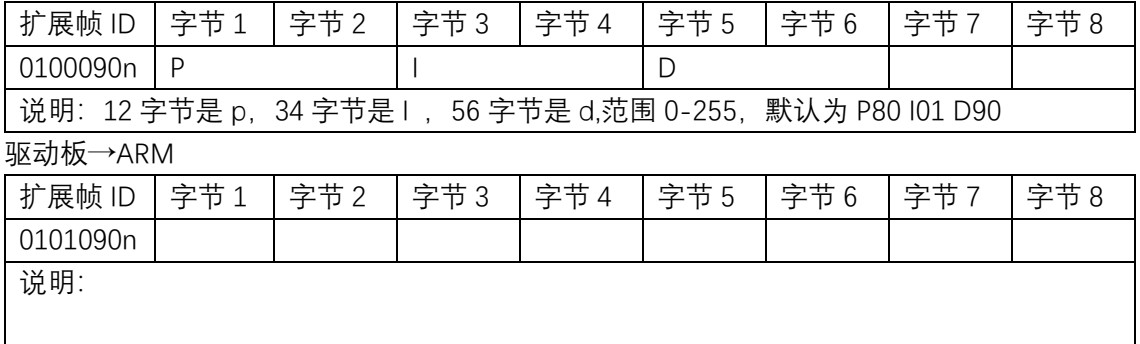

## 11、 CMD\_Q 电机重启

ARM→驱动板

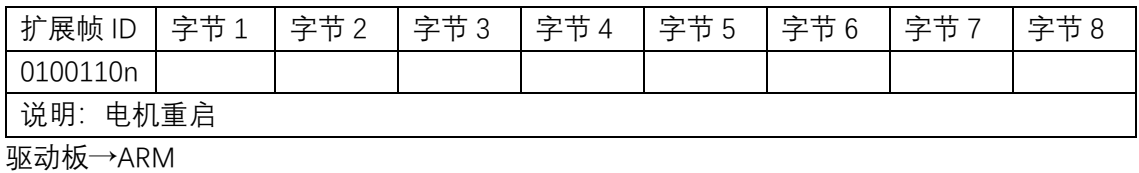

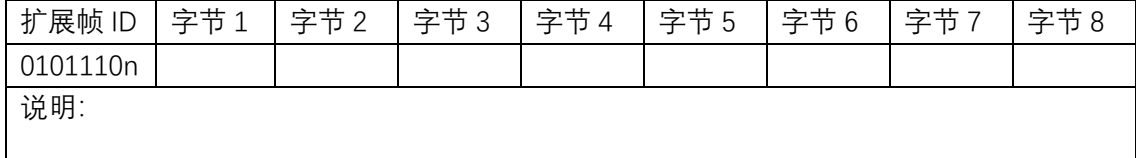

## 12、 CMD\_E 夹松电爪

ARM→驱动板

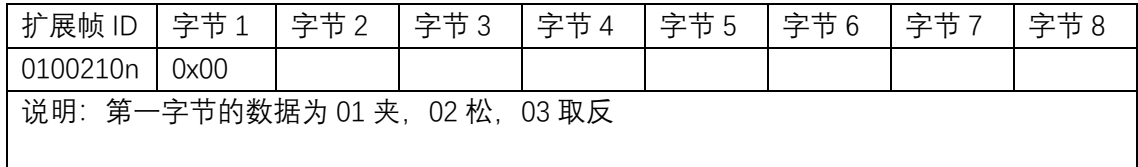

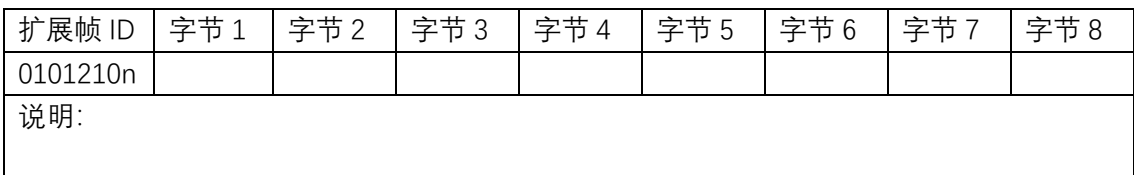

#### 13、 CMD\_n 电爪参数设置

ARM→驱动板

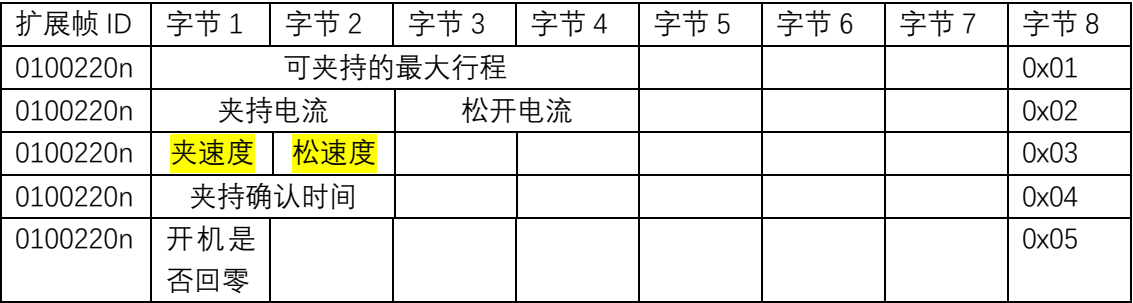

说明:

夹取位置 -2147483648 到 2147483647 电流 0-255【一般设为 65 到 120 之间比较合适】 夹取速度 0-255 夹取确认时间 0~65536

驱动板→ARM

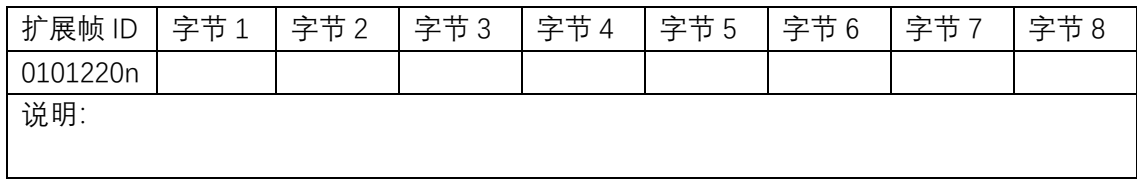

### 14、 CMD\_N 电爪参数读取

ARM→驱动板

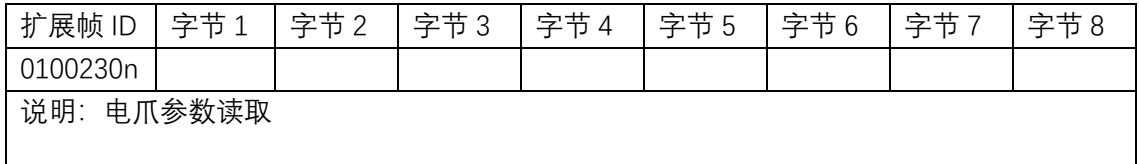

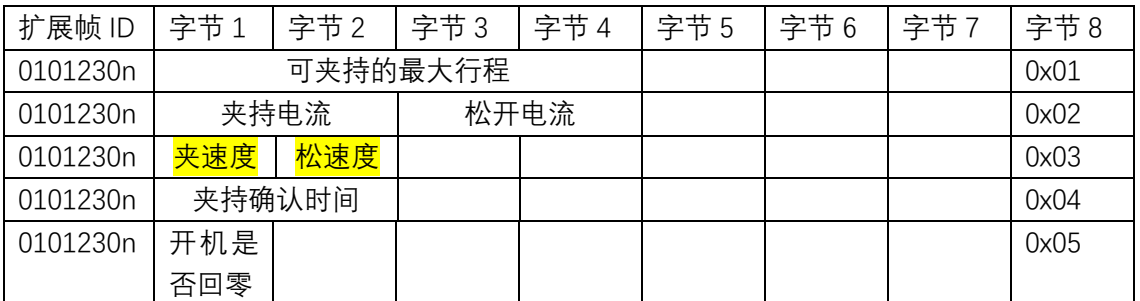

说明: 在接收到读取指令时 会连续返回这 5 条数据;

#### 15、 CMD\_K 试运行与急停

ARM→驱动板

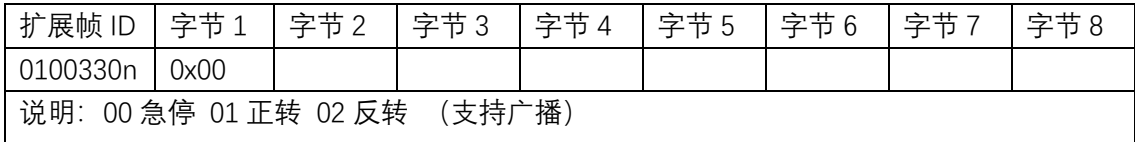

驱动板→ARM

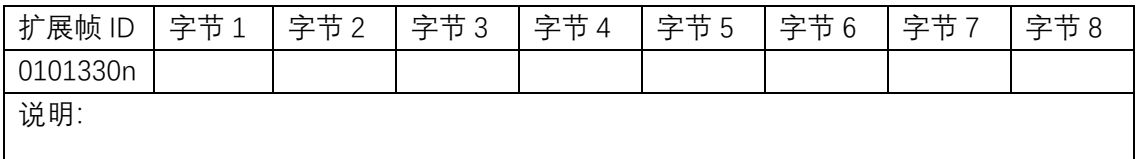

ARM→驱动板

#### 16、 CMD\_b 回零参数设置

ARM→驱动板

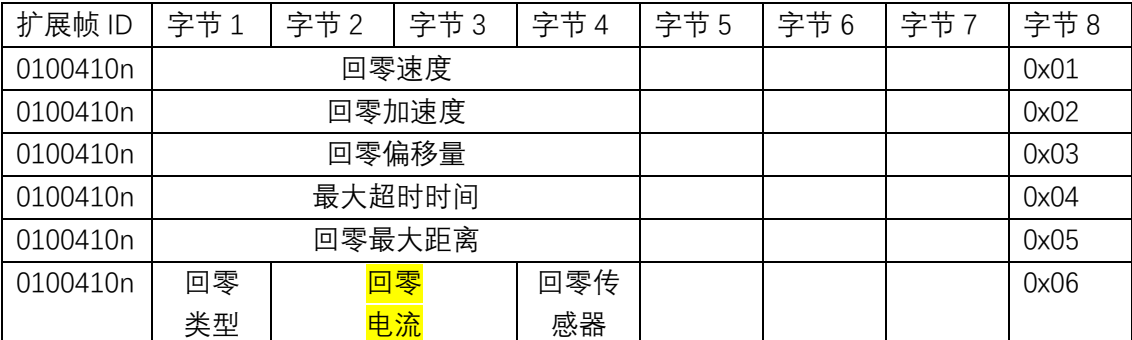

说明:

虽然回零速度、回零加速度、最大超时时间、回零最大距离 正整数

回零偏移量 可以是负值

#### **回零类型**

-3 逆时针撞击回零。(20 系列回零类型)

-4 顺时针撞击回零。(28 系列回零类型)

- 23 顺时针开关回零。
- 27 逆时针开关回零。

37 当前点作为零点。

#### **回零电流**

0-255(20 系列 45 到 60,28 系列 60 到 90 较合适)

**回零传感器常开/常闭【**原点信号反向**】**

0 常闭 1 常开

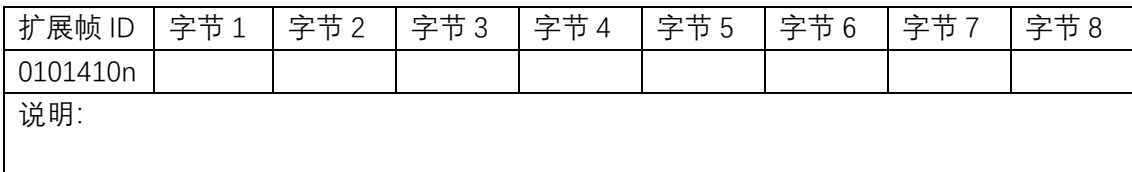

### 17、 CMD\_B 回零参数读取

ARM→驱动板

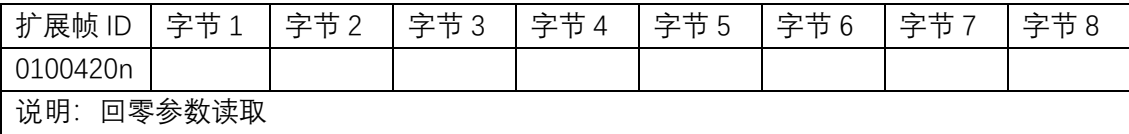

#### 驱动板→ARM

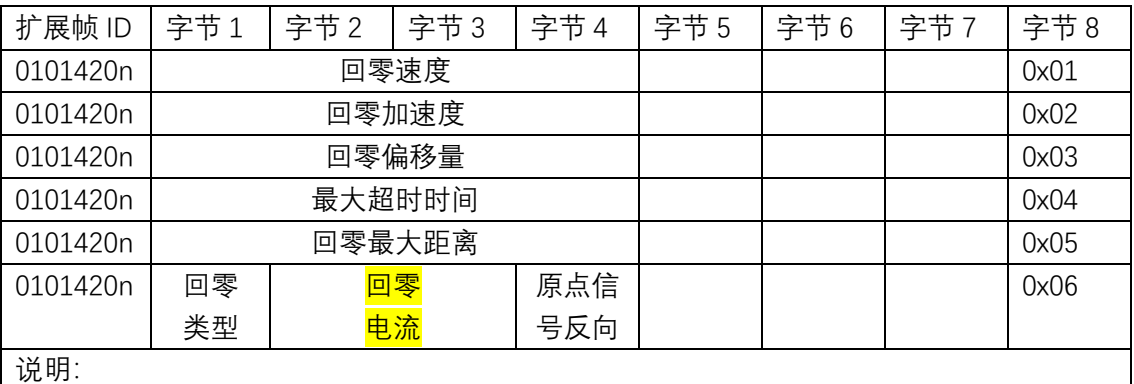

#### **回零类型**

-3 逆时针撞击回零。

-4 顺时针撞击回零。

- 23 顺时针开关回零。
- 27 逆时针开关回零。
- 37 当前点作为零点。

#### **原点信号反向**

0 常闭 1 常开

### 18、 CMD\_G 回零

ARM→驱动板

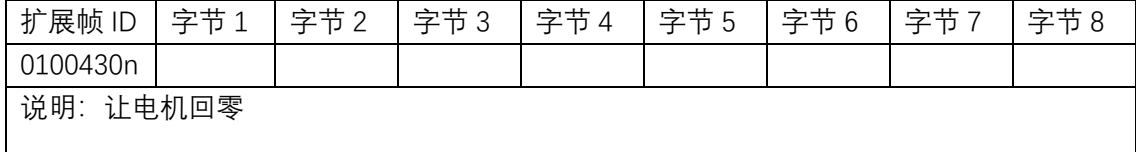

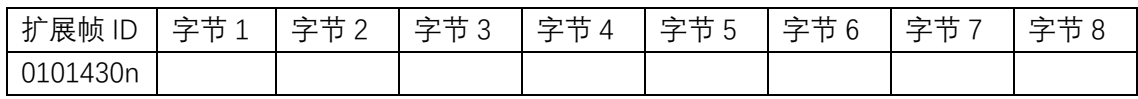

说明:

## 19、 CMD\_g 回零状态查询

ARM→驱动板

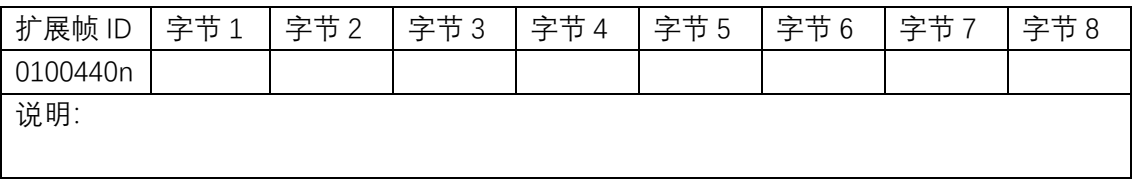

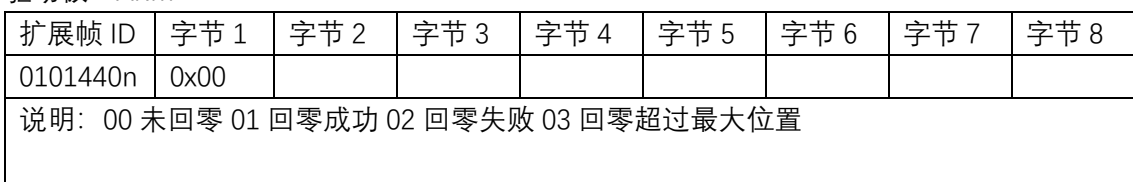